# Introdução aos jogos combinatórios - Parte 5

Leandro F. Aurichi

ICMC-USP

Conseguir comparar jogos com jogos de valor numérico pode resolver algumas somas.

Conseguir comparar jogos com jogos de valor numérico pode resolver algumas somas.

Por exemplo, suponha que  $G \geq 1$ .

Conseguir comparar jogos com jogos de valor numérico pode resolver algumas somas.

Por exemplo, suponha que  $G \geq 1$ . Então é claro que  $H = G - 1 + \uparrow$ favorece LEFT.

#### Todos são comparáveis comparte comparte comparte comparte comparte comparte comparte comparte comparte comparte com

Teorema Dado G um jogo de altura finita, existe n tal que

 $-n < G < n$ 

Teorema Dado G um jogo de altura finita, existe n tal que

 $-n < G < n$ 

#### Demonstração.

Vimos que o jogo de maior valor nascido até o dia  $n \in \mathbb{Z}$  valor n.

Teorema Dado G um jogo de altura finita, existe n tal que

 $-n < G < n$ 

#### Demonstração.

Vimos que o jogo de maior valor nascido até o dia  $n \in \infty$  valor n. Basta tomar um dia maior que o aniversário de G.

 $\Box$ 

$$
\Big\{\circ,\, \boldsymbol{\ast} \bigm\vert -\mathfrak{l} \Big\}
$$

$$
\left\{0, * \mid -1\right\}
$$

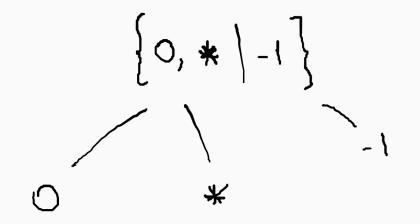

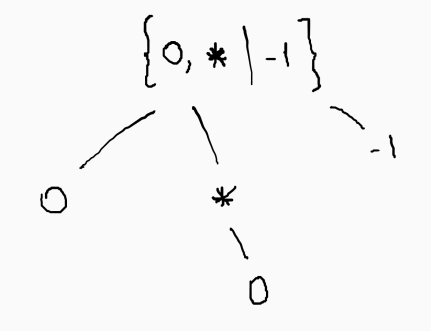

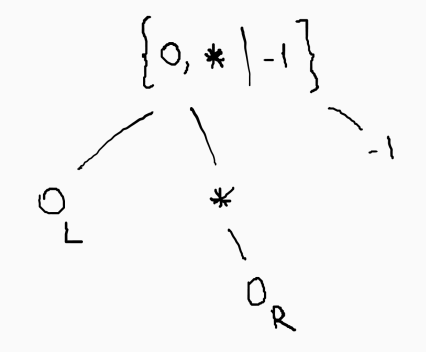

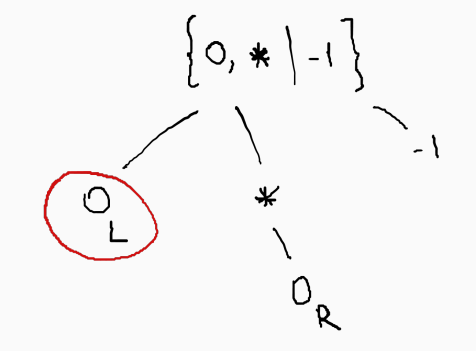

Vamos colocar a seguinte ordem nos números "enfeitados":

Vamos colocar a seguinte ordem nos números "enfeitados": se  $x > y$ , então

 $x_L > x_R > y_L > y_R$ 

Vamos colocar a seguinte ordem nos números "enfeitados": se  $x > y$ , ent˜ao

 $x_I > x_R > y_I > y_R$ 

Estendemos a definição anterior para:

Definição Definimos  $LS(G)$  e  $RS(G)$  (left stop e right stop respectivamente) recursivamente por

Vamos colocar a seguinte ordem nos números "enfeitados": se  $x > y$ , ent˜ao

$$
x_L > x_R > y_L > y_R
$$

Estendemos a definição anterior para:

Definição Definimos  $LS(G)$  e  $RS(G)$  (left stop e right stop respectivamente) recursivamente por

$$
LS(G) = \begin{cases} x_R & \text{se } G \text{ é um número } x \\ \max(RS(G^L)) & \text{se } G \text{ não é um número} \end{cases}
$$
\n
$$
RS(G) = \begin{cases} x_L & \text{se } G \text{ é um número } x \\ \min(LS(G^R)) & \text{se } G \text{ não é um número} \end{cases}
$$

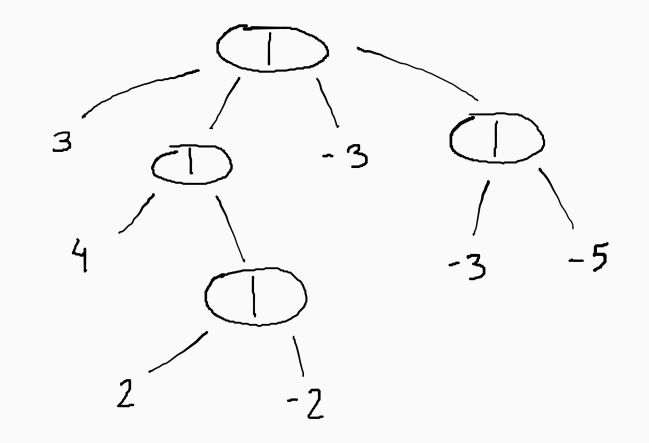

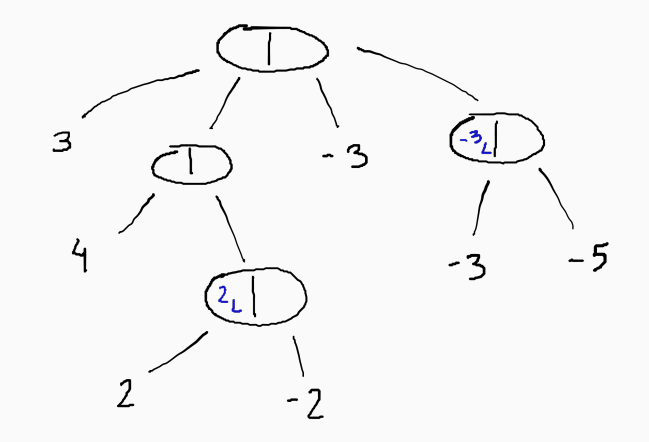

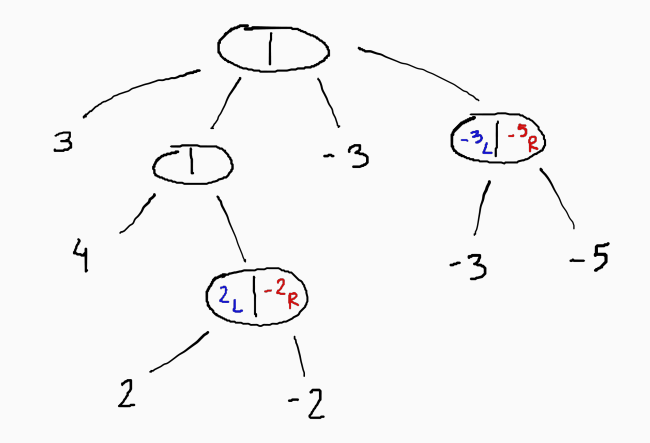

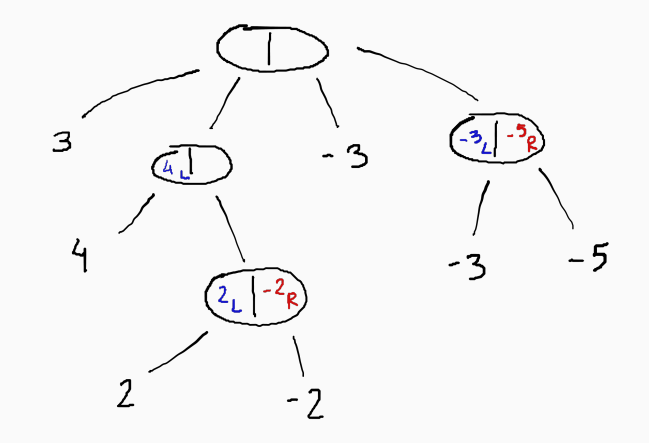

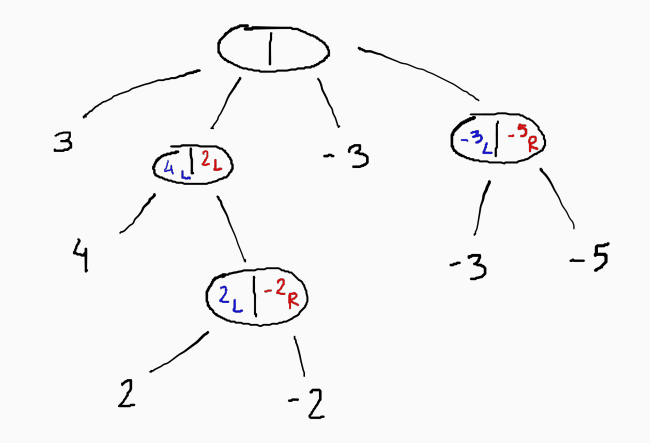

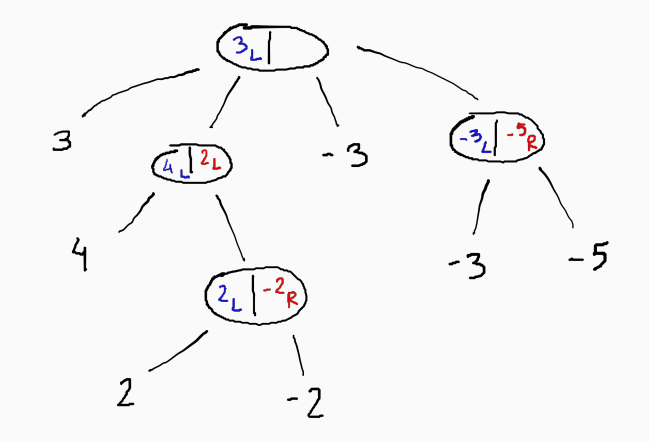

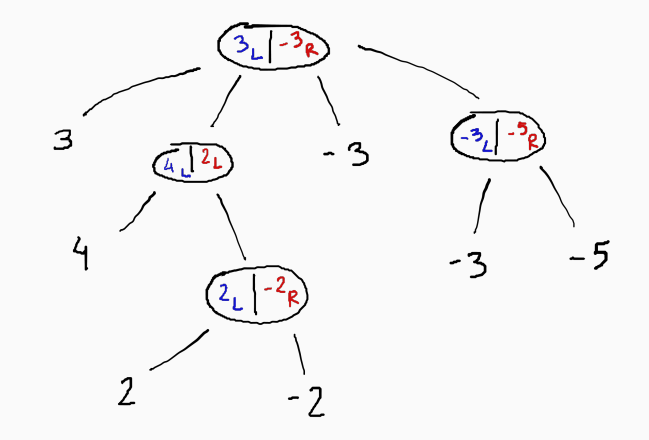

## Comparando com números com cap. 8

Seja G um jogo de altura finita e  $x$  um número. Então:

Seja G um jogo de altura finita e  $x$  um número. Então:

(a) Se o valor de  $LS(G)$  é menor que x, então  $G < x$ .

Seja G um jogo de altura finita e  $x$  um número. Então:

- (a) Se o valor de  $LS(G)$  é menor que x, então  $G < x$ .
- (b) Se o valor de LS(G) é igual a x, então no caso que LS(G) =  $x_R$ ,  $G \leq x$ . No caso que  $LS(G) = x_L$ , G e x são incomparáveis.

Seja G um jogo de altura finita e  $x$  um número. Então:

- (a) Se o valor de LS(G) é menor que x, então  $G < x$ .
- (b) Se o valor de LS(G) é igual a x, então no caso que LS(G) =  $x_R$ ,  $G \leq x$ . No caso que  $LS(G) = x_L$ , G e x são incomparáveis.
- (c) Se o valor de LS(G) é maior que x então  $G > x$  ou eles são incomparáveis.

Demonstração. Seja y o valor de  $LS(G)$ .

Demonstração. Seja y o valor de  $LS(G)$ . Considere  $G - x$ .

#### Demonstração.

Seja y o valor de  $LS(G)$ . Considere  $G - x$ . Lembrando que valores de parada para direita são no máximo os valores de parada para esquerda, existe uma opção  $G^R$  para  $\mathrm{RIGHT}$  tal que  $\mathcal{LS}(G^R) \leq \mathrm{y}.$ 

#### Demonstração.

Seja y o valor de  $LS(G)$ . Considere  $G - x$ . Lembrando que valores de parada para direita são no máximo os valores de parada para esquerda, existe uma opção  $G^R$  para  $\mathrm{RIGHT}$  tal que  $\mathcal{LS}(G^R)\leq \mathrm y$ . Por indução,  $G<sup>R</sup> - x < 0$  e, portanto, dá vitória para RIGHT.
Se o valor de  $LS(G)$  é menor que x, então  $G < x$ .

## Demonstração.

Seja y o valor de  $LS(G)$ . Considere  $G - x$ . Lembrando que valores de parada para direita são no máximo os valores de parada para esquerda, existe uma opção  $G^R$  para  $\mathrm{RIGHT}$  tal que  $\mathcal{LS}(G^R)\leq \mathrm y$ . Por indução,  $G<sup>R</sup> - x < 0$  e, portanto, dá vitória para RIGHT.

Se LEFT é o primeiro a jogar, já sabemos que deve jogar em  $G$  numa opção  $G^L$ .

Se o valor de  $LS(G)$  é menor que x, então  $G < x$ .

## Demonstração.

Seja y o valor de  $LS(G)$ . Considere  $G - x$ . Lembrando que valores de parada para direita são no máximo os valores de parada para esquerda, existe uma opção  $G^R$  para  $\mathrm{RIGHT}$  tal que  $\mathcal{LS}(G^R)\leq \mathrm y$ . Por indução,  $G<sup>R</sup> - x < 0$  e, portanto, dá vitória para RIGHT.

Se LEFT é o primeiro a jogar, já sabemos que deve jogar em  $G$  numa opção  $G^L$ . Pela definição de parada,  $G^L - x = y - x < 0$ , ou o valor de parada direita de  $G^L$  é ainda mais baixo que y.

Se o valor de  $LS(G)$  é menor que x, então  $G < x$ .

#### Demonstração.

Seja y o valor de  $LS(G)$ . Considere  $G - x$ . Lembrando que valores de parada para direita são no máximo os valores de parada para esquerda, existe uma opção  $G^R$  para  $\mathrm{RIGHT}$  tal que  $\mathcal{LS}(G^R)\leq \mathrm y$ . Por indução,  $G<sup>R</sup> - x < 0$  e, portanto, dá vitória para RIGHT.

Se LEFT é o primeiro a jogar, já sabemos que deve jogar em  $G$  numa opção  $G^L$ . Pela definição de parada,  $G^L - x = y - x < 0$ , ou o valor de parada direita de  $G^L$  é ainda mais baixo que y. De toda forma,  $\rm RIGHT$ vence.

Demonstração. Suponha  $LS(G) = x_R$ .

#### Demonstração.

Suponha  $LS(G) = x_R$ . Precisamos mostrar que RIGHT vence jogando em segundo em  $G - x$ .

#### Demonstração.

Suponha  $LS(G) = x_R$ . Precisamos mostrar que RIGHT vence jogando em segundo em G − x. Novamente, Left escolhe alguma op¸c˜ao G L em G.

#### Demonstração.

Suponha  $LS(G) = x_R$ . Precisamos mostrar que RIGHT vence jogando em segundo em G − x. Novamente, Left escolhe alguma op¸c˜ao G L em G. Se o valor da parada direita de  $G^L$  é menor que x, terminamos.

#### Demonstração.

Suponha  $LS(G) = x_R$ . Precisamos mostrar que RIGHT vence jogando em segundo em G − x. Novamente, Left escolhe alguma op¸c˜ao G L em G. Se o valor da parada direita de  $G<sup>L</sup>$  é menor que x, terminamos. Caso contrário, temos que  $\mathit{RS}(G^L)=x_{\mathcal{R}}$  (não pode ser  $x_L$  pois  $\mathit{LS}(G)=x_{\mathcal{R}}).$ 

#### Demonstração.

Suponha  $LS(G) = x_R$ . Precisamos mostrar que RIGHT vence jogando em segundo em G − x. Novamente, Left escolhe alguma op¸c˜ao G L em G. Se o valor da parada direita de  $G<sup>L</sup>$  é menor que x, terminamos. Caso contrário, temos que  $\mathit{RS}(G^L)=x_{\mathcal{R}}$  (não pode ser  $x_L$  pois  $\mathit{LS}(G)=x_{\mathcal{R}}).$ Ou seja, RIGHT pode escolher uma opção cuja para para esquerda é  $x_R$  e podemos aplicar indução.

Se o valor de  $LS(G)$  é maior que x então  $G \geq x$  ou eles são incomparáveis.

Se o valor de  $LS(G)$  é maior que x então  $G \geq x$  ou eles são incomparáveis.

Demonstração. Suponha  $LS(G) \geq x_L$  (isso dá conta do caso que ficou faltando antes e do novo).

Se o valor de  $LS(G)$  é maior que x então  $G \geq x$  ou eles são incomparáveis.

Demonstração. Suponha  $LS(G) \geq x_L$  (isso dá conta do caso que ficou faltando antes e do novo). Então L $\text{EFT}$  pode escolher  $G^L$  de forma que  $\mathit{RS}(G^L) \geq \mathit{x_L}.$ 

Se o valor de  $LS(G)$  é maior que x então  $G \geq x$  ou eles são incomparáveis.

Demonstração.

Suponha  $LS(G) > x_L$  (isso dá conta do caso que ficou faltando antes e do novo). Então  $\textrm{LET}$  pode escolher  $G^L$  de forma que  $\mathit{RS}(G^L) \geq \mathit{x}_L$ . Então LEFT vence usando os casos já provados (trocando as posições).

Dado um jogo G, chamamos de intervalo de confusão os valores com os quais  $G$  é incomparável.

• 
$$
[a, b]
$$
 se  $LS(G) = b_L$  e  $RS(G) = a_R$ ;

- [a, b] se  $LS(G) = b_L$  e  $RS(G) = a_R$ ;
- $[a, b]$  se  $LS(G) = b_L$  e  $RS(G) = a_L$ ;

- [a, b] se  $LS(G) = b_1$  e  $RS(G) = a_R$ ;
- [a, b] se  $LS(G) = b_L$  e  $RS(G) = a_L$ ;
- [a, b] se  $LS(G) = b_R$  e  $RS(G) = a_R$ ;

- [a, b] se  $LS(G) = b_1$  e  $RS(G) = a_R$ ;
- [a, b] se  $LS(G) = b_L$  e  $RS(G) = a_L$ ;
- [a, b] se  $LS(G) = b_R$  e  $RS(G) = a_R$ ;
- $[a, b]$  se  $LS(G) = b_R$  e  $RS(G) = a_L$ ;

# Considere  $G = \{ * | -1 \}.$

# Considere  $G = \{ * | -1 \}$ . Note que  $LR(G) = -1_R$ , enquanto que  $LS(G) = 0_R$ .

Considere  $G = \{ * | -1 \}$ . Note que  $LR(G) = -1_R$ , enquanto que  $LS(G) = 0_R$ . Usando a tabela anterior, temos que o intervalo de confusão de  $G$  é  $[-1, 0]$ .

Teorema (do valor médio) Para todo jogo curto G existe um número m $(G)$  (valor médio de G) e um número t tais que

$$
n \cdot m(G) - t \leq n \cdot G \leq n \cdot m(G) + t
$$

para todo  $n \in \mathbb{N}$ .

Teorema (do valor médio) Para todo jogo curto G existe um número m $(G)$  (valor médio de G) e um número t tais que

$$
n \cdot m(G) - t \leq n \cdot G \leq n \cdot m(G) + t
$$

para todo  $n \in \mathbb{N}$ .

Demonstração. EXERCÍCIO (usa paradas).

┌

Usando a demonstração do resultado anterior, pode-se provar que, dados  $G \in H$  jogos curtos, temos

Usando a demonstração do resultado anterior, pode-se provar que, dados  $G \in H$  jogos curtos, temos

 $m(G + H) = m(G) + m(H)$ 

 $\bullet$  frio se  $G$  é um número;

- $\bullet$  frio se  $G$  é um número;
- morno se  $LS(G) = RS(G)$  e G não é um número;

- $\bullet$  frio se  $G$  é um número;
- morno se  $LS(G) = RS(G)$  e G não é um número;
- quente se  $LS(G) > RS(G)$ .

- $\bullet$  frio se  $G$  é um número;
- morno se  $LS(G) = RS(G)$  e G não é um número;
- quente se  $LS(G) > RS(G)$ .

A ideia é que quanto mais quente, mais os jogadores gostariam de ser o primeiro a jogar nele.

De fato, se  $G$  é um número, evita-se jogar nele.

De fato, se  $G$  é um número, evita-se jogar nele.

Já em  ${4|-1}$  ambos os jogadores gostariam de ser o primeiro.

Uma maneira de analisar um jogo quente é esfriando-o.

Uma maneira de analisar um jogo quente é esfriando-o.

A ideia "ingênua" é "você pode jogar primeiro, se você ceder  $t$ movimentos para o seu oponente".
Considere o jogo {2| − 2}. Ambos os jogadores gostariam de ser o primeiro.

Considere o jogo {2| − 2}. Ambos os jogadores gostariam de ser o primeiro.

Poderíamos começar com o custo  $t = 1$ .

Considere o jogo  $\{2, -2\}$ . Ambos os jogadores gostariam de ser o primeiro.

Poderíamos começar com o custo  $t = 1$ . Teríamos os jogo  $\{1, -1\}$  e ambos continuariam a querer começar.

Considere o jogo  $\{2, -2\}$ . Ambos os jogadores gostariam de ser o primeiro.

Poderíamos começar com o custo  $t = 1$ . Teríamos os jogo  $\{1, -1\}$  e ambos continuariam a querer começar. Mas se colocarmos o custo  $t = 3$ , temos  $\{-1|1\}$  e agora ambos ficam insatisfeitos.

Considere o jogo {4|2}.

Considere o jogo {4|2}. Se baixarmos a temperatura em 10, obtemos  ${-6|12} = 0.$ 

Considere o jogo {4|2}. Se baixarmos a temperatura em 10, obtemos  ${-6|12} = 0$ . Mas se baixarmos em 1, obtemos  ${3|3}$ .

Considere o jogo {4|2}. Se baixarmos a temperatura em 10, obtemos  ${-6|12} = 0$ . Mas se baixarmos em 1, obtemos {3|3}. Se baixarmos com algum 1 pouco maior que 1, obtemos  $\{3 - t | 3 + t\} = 3$ .

Considere o jogo {4|2}. Se baixarmos a temperatura em 10, obtemos  ${-6|12} = 0$ . Mas se baixarmos em 1, obtemos {3|3}. Se baixarmos com algum 1 pouco maior que 1, obtemos  $\{3 - t | 3 + t\} = 3$ . A partir daqui, nenhum dos jogadores acha que compensa continuar baixando a temperatura - então dizemos que o jogo está congelado.

Considere o jogo {4|2}. Se baixarmos a temperatura em 10, obtemos  ${-6|12} = 0$ . Mas se baixarmos em 1, obtemos {3|3}. Se baixarmos com algum 1 pouco maior que 1, obtemos  $\{3 - t | 3 + t\} = 3$ . A partir daqui, nenhum dos jogadores acha que compensa continuar baixando a temperatura - então dizemos que o jogo está congelado.

E dizemos que  $G$  tem temperatura  $t$  quando  $t$  é o menor valor para congelar o jogo.

No nosso exemplo, ficamos com

$$
(\{4|2\})_t = \begin{cases} \{4 - t|2 + t\} & \text{se } t < 1\\ \{3|3\} & \text{se } t = 1\\ 3 & \text{se } t > 1 \end{cases}
$$

Considere

$$
G=\{\{4|2\}|-2\}
$$

Considere

$$
G=\{\{4|2\}|-2\}
$$

Para *t* pequeno o suficiente, temos

$$
G_t = \{\{4-t|2+t\}-t|-2+t\} = \{\{4-2t|2\}|-2+t\}
$$

Considere

$$
G=\{\{4|2\}|-2\}
$$

Para t pequeno o suficiente, temos

$$
G_t = \{\{4-t|2+t\}-t|-2+t\} = \{\{4-2t|2\}|-2+t\}
$$

Note que para  $t < 1$  a opção esquerda ainda é quente e a opção direita é menor.

Considere

$$
G=\{\{4|2\}|-2\}
$$

Para t pequeno o suficiente, temos

$$
G_t = \{\{4-t|2+t\}-t|-2+t\} = \{\{4-2t|2\}|-2+t\}
$$

Note que para  $t < 1$  a opção esquerda ainda é quente e a opção direita é menor. Para  $t = 1$ , a opção esquerda torna-se  $\{2|2\}$  e portanto congela.

Considere

$$
G=\{\{4|2\}|-2\}
$$

Para t pequeno o suficiente, temos

$$
G_t = \{\{4-t|2+t\}-t|-2+t\} = \{\{4-2t|2\}|-2+t\}
$$

Note que para  $t < 1$  a opção esquerda ainda é quente e a opção direita é menor. Para  $t = 1$ , a opção esquerda torna-se  $\{2|2\}$  e portanto congela.

Daí, para s pequeno, esfriando  $t = 1 + s$ , temos:

$$
G_t=\{-s+2|-1+s\}
$$

Considere

$$
G=\{\{4|2\}|-2\}
$$

Para t pequeno o suficiente, temos

$$
G_t = \{\{4-t|2+t\}-t|-2+t\} = \{\{4-2t|2\}|-2+t\}
$$

Note que para  $t < 1$  a opção esquerda ainda é quente e a opção direita é menor. Para  $t = 1$ , a opção esquerda torna-se  $\{2|2\}$  e portanto congela. Daí, para s pequeno, esfriando  $t = 1 + s$ , temos:

$$
G_t = \{-s+2| - 1 + s\}
$$

que congela com  $s=\frac{3}{2}$ .

Considere

$$
G = \{\{4|2\}|-2\}
$$

Para t pequeno o suficiente, temos

$$
G_t = \{\{4-t|2+t\}-t|-2+t\} = \{\{4-2t|2\}|-2+t\}
$$

Note que para  $t < 1$  a opção esquerda ainda é quente e a opção direita é menor. Para  $t = 1$ , a opção esquerda torna-se  $\{2|2\}$  e portanto congela. Daí, para s pequeno, esfriando  $t = 1 + s$ , temos:

$$
G_t=\{-s+2|-1+s\}
$$

que congela com  $s=\frac{3}{2}$ . Obtemos  $G_{\frac{5}{2}} = {\frac{1}{2}|\frac{1}{2}}.$ 

# Lembrando Cap. 9

Equivalentemente,  $G$  é bem pequeno se, e somente se,  $G = \Set{\ket}{\text{ou } \mathcal{G}^L}$  $\mathcal{G}^R$  são não vazios e formados por jogos bem pequenos.

Equivalentemente,  $G$  é bem pequeno se, e somente se,  $G = \Set{\ket}{\text{ou } \mathcal{G}^L}$  $\mathcal{G}^R$  são não vazios e formados por jogos bem pequenos.

Todo bem pequeno é infinitesimal:

Equivalentemente,  $G$  é bem pequeno se, e somente se,  $G = \Set{\ket}{\text{ou } \mathcal{G}^L}$  $\mathcal{G}^R$  são não vazios e formados por jogos bem pequenos.

Todo bem pequeno é infinitesimal: considere  $x > 0$  número.

Equivalentemente,  $G$  é bem pequeno se, e somente se,  $G = \Set{\ket}{\text{ou } \mathcal{G}^L}$  $\mathcal{G}^R$  são não vazios e formados por jogos bem pequenos.

Todo bem pequeno é infinitesimal: considere  $x > 0$  número. Note que  $G + x > 0$  já que basta LEFT ficar jogando em G enquanto houver opções.

Equivalentemente,  $G$  é bem pequeno se, e somente se,  $G = \Set{\ket}{\text{ou } \mathcal{G}^L}$  $\mathcal{G}^R$  são não vazios e formados por jogos bem pequenos.

Todo bem pequeno é infinitesimal: considere  $x > 0$  número. Note que  $G + x > 0$  já que basta LEFT ficar jogando em G enquanto houver opções. Analogamente,  $G - x < 0$  e, portanto,  $-x < G < x$ .

Equivalentemente,  $G$  é bem pequeno se, e somente se,  $G = \Set{\ket}{\text{ou } \mathcal{G}^L}$  $\mathcal{G}^R$  são não vazios e formados por jogos bem pequenos.

Todo bem pequeno é infinitesimal: considere  $x > 0$  número. Note que  $G + x > 0$  já que basta LEFT ficar jogando em G enquanto houver opções. Analogamente,  $G - x < 0$  e, portanto,  $-x < G < x$ .

$$
\bullet\ \uparrow=\{0|\ast\};
$$

Equivalentemente,  $G$  é bem pequeno se, e somente se,  $G = \Set{\ket}{\text{ou } \mathcal{G}^L}$  $\mathcal{G}^R$  são não vazios e formados por jogos bem pequenos.

Todo bem pequeno é infinitesimal: considere  $x > 0$  número. Note que  $G + x > 0$  já que basta LEFT ficar jogando em G enquanto houver opções. Analogamente,  $G - x < 0$  e, portanto,  $-x < G < x$ .

- $\uparrow = \{0 | * \};$
- $*n = \{0, *, *2, ..., *((n-1)|0, *, *2, ..., *((n-1))\})$  se  $n > 0$ ;

Equivalentemente,  $G$  é bem pequeno se, e somente se,  $G = \Set{\ket}{\text{ou } \mathcal{G}^L}$  $\mathcal{G}^R$  são não vazios e formados por jogos bem pequenos.

Todo bem pequeno é infinitesimal: considere  $x > 0$  número. Note que  $G + x > 0$  já que basta LEFT ficar jogando em G enquanto houver opções. Analogamente,  $G - x < 0$  e, portanto,  $-x < G < x$ .

•  $\uparrow = \{0 | * \};$ 

• 
$$
*n = \{0, *, *2, ..., *((n-1)|0, *, *2, ..., *((n-1))\}
$$
 se  $n > 0$ ;

•  $*0 = 0$ .

Lema Seja n ∈ N. Então  $\uparrow * n > 0$  se, e somente se,  $n \neq 1$ .

Lema Seja n  $\in \mathbb{N}$ . Então  $\uparrow * n > 0$  se, e somente se,  $n \neq 1$ .

#### Demonstração.

•  $n = 0$ :  $\uparrow *0 = \uparrow > 0$ ;

Lema Seja n  $\in \mathbb{N}$ . Então  $\uparrow * n > 0$  se, e somente se,  $n \neq 1$ .

#### Demonstração.

$$
\bullet \ \ n=0: \uparrow \ast 0=\uparrow >0;
$$

•  $n = 1$ :  $\uparrow * = \{0 | * \} + \{0, 0\}$ . Basta LEFT começar em  $*$ .

Lema

Seja n ∈ N. Então  $\uparrow * n > 0$  se, e somente se,  $n \neq 1$ .

#### Demonstração.

- $n = 0$ :  $\uparrow *0 = \uparrow > 0$ ;
- $n = 1$ :  $\uparrow$  \* =  $\{0 | *\}$  +  $\{0, 0\}$ . Basta LEFT começar em \*. Se RIGHT começa, basta jogar em ↑. Ou seja, ↑  $* \in \mathcal{N}$  (e, portanto, ↑  $* n \geq 0$ );

#### Lema

Seja n ∈ N. Então  $\uparrow * n > 0$  se, e somente se,  $n \neq 1$ .

### Demonstração.

- $n = 0$ :  $\uparrow *0 = \uparrow > 0$ ;
- $n = 1$ :  $\uparrow$  \* =  $\{0 | * \}$  +  $\{0, 0\}$ . Basta LEFT começar em \*. Se RIGHT começa, basta jogar em ↑. Ou seja, ↑  $* \in \mathcal{N}$  (e, portanto, ↑  $* n \geq 0$ );
- $n > 1$ : Se LEFT começa, basta jogar em  $\uparrow$ .

#### Lema

Seja n ∈ N. Então  $\uparrow * n > 0$  se, e somente se,  $n \neq 1$ .

### Demonstração.

- $n = 0$ :  $\uparrow *0 = \uparrow > 0$ ;
- $n = 1$ :  $\uparrow$  \* =  $\{0 | * \}$  +  $\{0, 0\}$ . Basta LEFT começar em \*. Se RIGHT começa, basta jogar em ↑. Ou seja, ↑  $* \in \mathcal{N}$  (e, portanto, ↑  $* n \not> 0$ );
- $n > 1$ : Se LEFT começa, basta jogar em  $\uparrow$ . Se RIGHT começa, as opções são deixar o jogo em  $\uparrow * n'$  (que é  $\mathcal N$  ou  $\mathcal L$ , ou seja,  $\mathrm R$ 1GHT perde) ou em  $* + *n$ , que também é perdedora.

#### Lema

Seja n ∈ N. Então  $\uparrow * n > 0$  se, e somente se,  $n \neq 1$ .

### Demonstração.

- $n = 0$ :  $\uparrow *0 = \uparrow > 0$ ;
- $n = 1$ :  $\uparrow * = \{0 | * \} + \{0, 0\}$ . Basta LEFT começar em \*. Se RIGHT começa, basta jogar em ↑. Ou seja, ↑  $* \in \mathcal{N}$  (e, portanto, ↑  $* n \not> 0$ );
- $n > 1$ : Se LEFT começa, basta jogar em  $\uparrow$ . Se RIGHT começa, as opções são deixar o jogo em  $\uparrow * n'$  (que é  $\mathcal N$  ou  $\mathcal L$ , ou seja,  $\mathrm R$ 1GHT perde) ou em  $* + *n$ , que também é perdedora.

Corolário Sejam m,  $n \in \mathbb{N}$ . Então  $\uparrow * n > * m$  se, e somente se,  $m \neq n \oplus 1$ .

#### Lema

Seja n ∈ N. Então  $\uparrow * n > 0$  se, e somente se,  $n \neq 1$ .

#### Demonstração.

- $n = 0$ :  $\uparrow *0 = \uparrow > 0$ ;
- $n = 1$ :  $\uparrow$  \* =  $\{0 | *\}$  +  $\{0, 0\}$ . Basta LEFT começar em \*. Se RIGHT começa, basta jogar em ↑. Ou seja, ↑  $* \in \mathcal{N}$  (e, portanto, ↑  $* n \not> 0$ );
- $n > 1$ : Se LEFT começa, basta jogar em  $\uparrow$ . Se RIGHT começa, as opções são deixar o jogo em  $\uparrow * n'$  (que é  $\mathcal N$  ou  $\mathcal L$ , ou seja,  $\mathrm R$ 1GHT perde) ou em  $* + *n$ , que também é perdedora.

Corolário Sejam m,  $n \in \mathbb{N}$ . Então  $\uparrow * n > * m$  se, e somente se,  $m \neq n \oplus 1$ .

#### Demonstração.

Lembre que \* $m = -\ast m$ . Assim,  $\uparrow * n > \ast m$  se, e somente se,  $\uparrow$  \*( $n \oplus m$ ) > 0.
# Forma canônica como contra cap. 9

Com esses resultados, podemos provar o seguinte:

Com esses resultados, podemos provar o seguinte:

Proposição A forma canônica de  $\uparrow * n$  é  $\{0| * (n \oplus 1)\}.$  Com esses resultados, podemos provar o seguinte:

Proposição A forma canônica de  $\uparrow *n \in \{0| * (n \oplus 1)\}.$ 

Demonstração. Comece escrevendo  $\uparrow * n = \{ *n, \uparrow, ..., \uparrow * (n-1) | * + * n, \uparrow, ..., \uparrow * (n-1) \}.$ 

П

Com esses resultados, podemos provar o seguinte:

Proposição A forma canônica de  $\uparrow *n \in \{0| * (n \oplus 1)\}.$ 

Demonstração.

Comece escrevendo  $\uparrow * n = \{ *n, \uparrow, ..., \uparrow * (n-1) | * + * n, \uparrow, ..., \uparrow * (n-1) \}.$ 

Use os resultados anteriores para tirar dominantes e reversíveis.

#### Novo jogo Cap. 9

O jogo da EMPILHADEIRA (FORKLIFT) é jogado da seguinte maneira: LEFT pode pegar quantas caixas quiser da pilha mais à esquerda e colocar na pilha seguinte, desde que a altura que tenha sobrado na primeira seja menor ou igual a altura original da segunda.

LEFT pode pegar quantas caixas quiser da pilha mais à esquerda e colocar na pilha seguinte, desde que a altura que tenha sobrado na primeira seja menor ou igual a altura original da segunda.

RIGHT faz o mesmo, mas pegando da pilha mais à direita.

LEFT pode pegar quantas caixas quiser da pilha mais à esquerda e colocar na pilha seguinte, desde que a altura que tenha sobrado na primeira seja menor ou igual a altura original da segunda.

RIGHT faz o mesmo, mas pegando da pilha mais à direita.

 $É$  jogado com um número qualquer de pilhas.

LEFT pode pegar quantas caixas quiser da pilha mais à esquerda e colocar na pilha seguinte, desde que a altura que tenha sobrado na primeira seja menor ou igual a altura original da segunda.

RIGHT faz o mesmo, mas pegando da pilha mais à direita.

 $É$  jogado com um número qualquer de pilhas.

Podemos representar o jogo como EMPILHADEIRA $(a_1, ..., a_n)$  onde cada  $a_i$  indica quantas caixas existem na coluna i.

LEFT pode pegar quantas caixas quiser da pilha mais à esquerda e colocar na pilha seguinte, desde que a altura que tenha sobrado na primeira seja menor ou igual a altura original da segunda.

RIGHT faz o mesmo, mas pegando da pilha mais à direita.

 $É$  jogado com um número qualquer de pilhas.

Podemos representar o jogo como EMPILHADEIRA $(a_1, ..., a_n)$  onde cada  $a_i$  indica quantas caixas existem na coluna i.

Vejamos o jogo  $EMPILHADEIRA(2, 1, 3)$ .

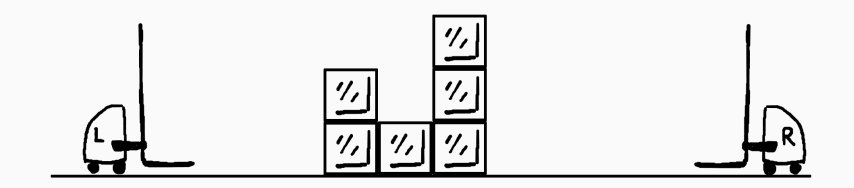

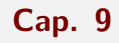

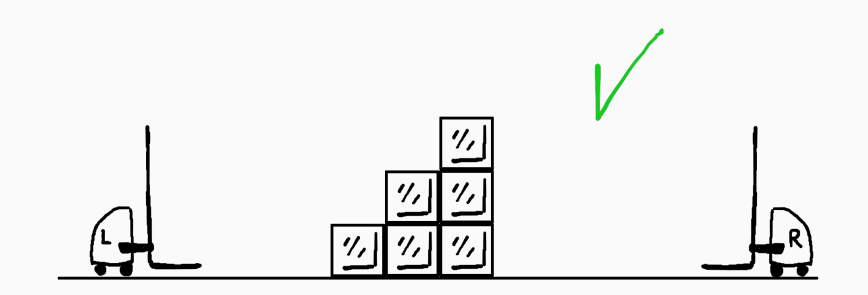

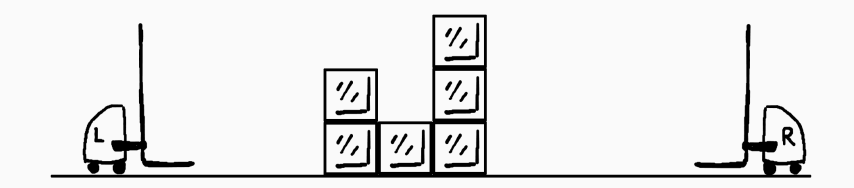

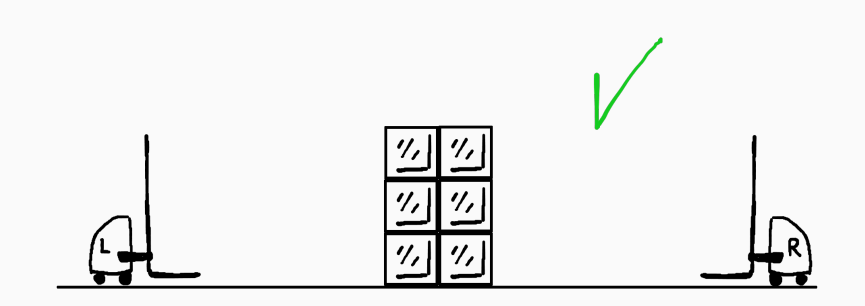

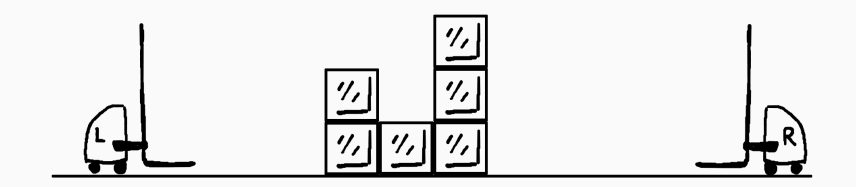

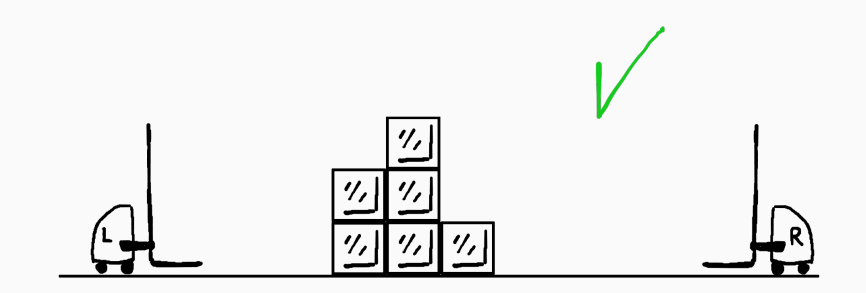

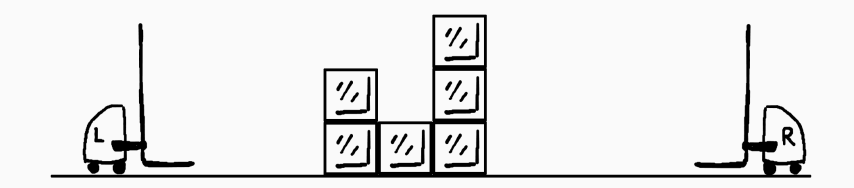

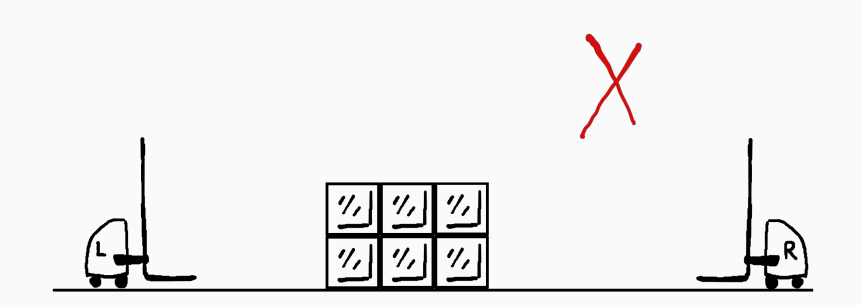

# Analisando Cap. 9

• EMPILHADEIRA $(a_1) = \{ | \} = 0.$ 

- EMPILHADEIRA $(a_1) = \{ | \} = 0.$
- EMPILHADEIRA $(1, a_2) = \{(a_2 + 1) | (a_2 + 1)\} = \{0 | 0\} = *$ .
- EMPILHADEIRA $(a_1) = \{ | \} = 0.$
- EMPILHADEIRA $(1, a_2) = \{(a_2 + 1) | (a_2 + 1)\} = \{0 | 0\} = *$ .
- EMPILHADEIRA $(2, 2 + i) = \{*, 0 |*, 0\} = *2;$
- EMPILHADEIRA $(a_1) = \{ | \} = 0$ .
- EMPILHADEIRA $(1, a_2) = \{(a_2 + 1) | (a_2 + 1)\} = \{0 | 0\} = *$ .
- EMPILHADEIRA $(2, 2 + i) = \{*, 0 |*, 0\} = *2;$
- EMPILHADEIRA $(a, a + i) = *a$ .

#### Mais notações Cap. 9

Definição Seja  $\{0|\mathcal{G}^R\}$  um infinitesimal positivo.

$$
G^n = \{0 | \mathcal{G}^R - G^1 - G^2 - \cdots - G^{n-1}\}
$$

$$
G^n = \{0 | \mathcal{G}^R - G^1 - G^2 - \cdots - G^{n-1}\}
$$

#### Exemplo Considere  $\uparrow = \{0 | * \}.$

$$
G^n = \{0 | \mathcal{G}^R - G^1 - G^2 - \cdots - G^{n-1}\}
$$

# Exemplo

- Considere  $\uparrow = \{0 | * \}.$ 
	- $\bullet\;\uparrow^1=\{0|*\};$

$$
G^n = \{0 | \mathcal{G}^R - G^1 - G^2 - \cdots - G^{n-1}\}
$$

#### Exemplo

Considere  $\uparrow = \{0 | * \}.$ 

$$
\bullet\ \uparrow^1=\{0|*\};
$$

$$
\bullet\ \uparrow^2=\{0|*-\uparrow\}=\{0|*+\downarrow\};
$$

$$
G^n = \{0 | \mathcal{G}^R - G^1 - G^2 - \cdots - G^{n-1}\}
$$

#### Exemplo

Considere  $\uparrow = \{0 | * \}.$ 

- $\bullet\;\uparrow^1=\{0|*\};$
- $\bullet \uparrow^2 = \{0 | * \uparrow\} = \{0 | * + \downarrow\};$
- $\uparrow^3 = \{0 | * + \downarrow \{0 | * + \downarrow\} \}.$

#### Notação uptimal contra a contra a contra a contra a contra a contra a contra a contra a contra a contra a contra

#### Notação uptimal componente de la contracte de la contracte de la contracte de la contracte de la contracte de la contracte de la contracte de la contracte de la contracte de la contracte de la contracte de la contracte de

Dado G (normalmente ↑), denotamos

$$
.i_1i_2...=i_1G+i_2G^2+\cdots
$$

#### Notação uptimal componente de la contracte de la contracte de la contracte de la contracte de la contracte de la contracte de la contracte de la contracte de la contracte de la contracte de la contracte de la contracte de

Dado G (normalmente ↑), denotamos

$$
.i_1i_2...=i_1G+i_2G^2+\cdots
$$

Exemplo Fixando  $G = \uparrow$ :
## Notação uptimal componente de la contractiva de la contractiva de la contractiva de la contractiva de la contra

Dado G (normalmente ↑), denotamos

 $i_1 i_2 ... = i_1 G + i_2 G^2 + \cdots$ 

Exemplo Fixando  $G = \uparrow$ :

$$
.2013=2\uparrow+0\uparrow^2+1\uparrow^3+3\uparrow^4
$$

## Notação uptimal componente de la contractiva de la contractiva de la contractiva de la contractiva de la contra

Dado G (normalmente ↑), denotamos

 $i_1 i_2 ... = i_1 G + i_2 G^2 + \cdots$ 

Exemplo Fixando  $G = \uparrow$ :

$$
.2013=2\uparrow+0\uparrow^2+1\uparrow^3+3\uparrow^4
$$

No caso de coeficientes negativos, é comum usar uma barra:

## Notação uptimal componente de la contractiva de la contractiva de la contractiva de la contractiva de la contra

Dado G (normalmente ↑), denotamos

 $i_1 i_2 ... = i_1 G + i_2 G^2 + \cdots$ 

Exemplo Fixando  $G = \uparrow$ :

$$
.2013=2\uparrow+0\uparrow^2+1\uparrow^3+3\uparrow^4
$$

No caso de coeficientes negativos, é comum usar uma barra:

$$
.2\overline{1}1\overline{2}=2\uparrow-\uparrow^2+\uparrow^3-2\uparrow^4
$$

# Estimativa Cap. 9

### Teorema Dados  $G = \{0 | \mathcal{G}^R\}$  infinitesimal positivo e n,  $m \in \mathbb{N}_{>0}$  temos  $G^{n} > mG^{n+1}.$

### Teorema Dados  $G = \{0 | \mathcal{G}^R\}$  infinitesimal positivo e n,  $m \in \mathbb{N}_{>0}$  temos  $G^{n} > mG^{n+1}.$

#### Demonstração.

Vamos mostrar que  $G^n > 0$  deixando a outra parte como exercício:

Dados  $G = \{0 | \mathcal{G}^R\}$  infinitesimal positivo e n,  $m \in \mathbb{N}_{>0}$  temos  $G^{n} > mG^{n+1}.$ 

#### Demonstração.

Vamos mostrar que  $G^n > 0$  deixando a outra parte como exercício: caso  $n = 1$  é por hipótese.

Dados  $G = \{0 | \mathcal{G}^R\}$  infinitesimal positivo e n,  $m \in \mathbb{N}_{>0}$  temos  $G^{n} > mG^{n+1}.$ 

#### Demonstração.

Vamos mostrar que  $G^n > 0$  deixando a outra parte como exercício: caso  $n = 1$  é por hipótese. Nos outros casos, LEFT começando vence trivialmente.

Dados  $G = \{0|G^R\}$  infinitesimal positivo e n,  $m \in \mathbb{N}_{>0}$  temos  $G^{n} > mG^{n+1}.$ 

#### Demonstração.

Vamos mostrar que  $G^n > 0$  deixando a outra parte como exercício: caso  $n = 1$  é por hipótese. Nos outros casos, LEFT começando vence trivialmente. Já se RIGHT começa, ele tem que jogar em algum  $G^R - G^1 - \cdots - G^{n-1}.$ 

Dados  $G = \{0|G^R\}$  infinitesimal positivo e n,  $m \in \mathbb{N}_{>0}$  temos  $G^{n} > mG^{n+1}.$ 

#### Demonstração.

Vamos mostrar que  $G^n > 0$  deixando a outra parte como exercício: caso  $n = 1$  é por hipótese. Nos outros casos, LEFT começando vence trivialmente. Já se RIGHT começa, ele tem que jogar em algum  $G^R - G^1 - \cdots - G^{n-1}$ . Daí basta LEFT jogar em  $-G^{n-1}$ :

Dados  $G = \{0|G^R\}$  infinitesimal positivo e n,  $m \in \mathbb{N}_{>0}$  temos  $G^{n} > mG^{n+1}.$ 

#### Demonstração.

Vamos mostrar que  $G^n > 0$  deixando a outra parte como exercício: caso  $n = 1$  é por hipótese. Nos outros casos, LEFT começando vence trivialmente. Já se RIGHT começa, ele tem que jogar em algum  $G^R - G^1 - \cdots - G^{n-1}$ . Daí basta LEFT jogar em  $-G^{n-1}$ : o jogo fica em  $G^R - G^1 - \cdots - G^{n-2} - (G^R - G^1 - \cdots - G^{n-2}) = 0.$  $\Box$ 

O tabuleiro é formado por uma fileira de quadrados.

O tabuleiro é formado por uma fileira de quadrados. Uma peça por casa, peças de LEFT movem para a direita e peças de RIGHT movem para a esquerda.

O tabuleiro é formado por uma fileira de quadrados. Uma peça por casa, peças de LEFT movem para a direita e peças de RIGHT movem para a esquerda. Cada peça pula quantas peças necessárias para alcançar uma casa vazia (ou sair do tabuleiro).

O tabuleiro é formado por uma fileira de quadrados. Uma peça por casa, peças de LEFT movem para a direita e peças de RIGHT movem para a esquerda. Cada peça pula quantas peças necessárias para alcançar uma casa vazia (ou sair do tabuleiro).

Na versão BEM PEQUENA, o jogo termina quando sobrarem peças de uma única cor.

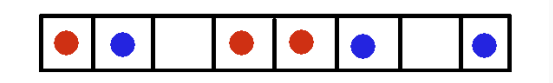

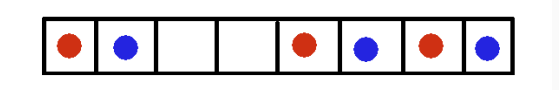

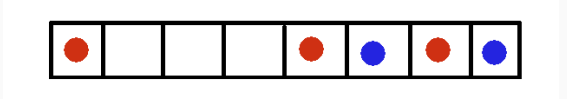

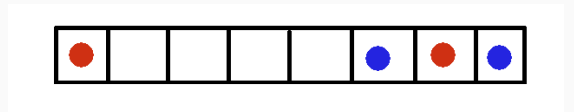

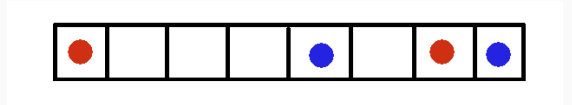

Quando definimos quando dois jogos são iguais, dissemos que eles são equivalentes se a diferença entre eles era  $P$ .

Quando definimos quando dois jogos são iguais, dissemos que eles são equivalentes se a diferença entre eles era  $P$ . Para jogos "complicados", poderíamos fazer uma relação que dissesse que eles são equivalentes quando a diferença é um infinitesimal.

Quando definimos quando dois jogos são iguais, dissemos que eles são equivalentes se a diferença entre eles era  $P$ . Para jogos "complicados", poderíamos fazer uma relação que dissesse que eles são equivalentes quando a diferença é um infinitesimal.

 $E$  claro que isso não serve muito para comparar infinitesimais...